#### prtest — Tests of proportions

Description Quick start Menu Syntax
Options for prtest Options for prtesti Remarks and examples Stored results

Methods and formulas References Also see

# **Description**

prtest performs tests on the equality of proportions using large-sample statistics. The test can be performed for one sample against a hypothesized population value or for no difference in population proportions estimated from two samples. Clustered data are supported.

prtesti is the immediate form of prtest; see [U] 19 Immediate commands.

### **Quick start**

One-sample test that the proportion of 1s in v is equal to 0.1

prtest v == 0.1

Same as above, but using the 90% confidence level and adjusting for clustering with clusters defined by cvar and an intraclass correlation of 0.5

Test that the proportion of 1s in v is equal between two groups defined by catvar

prtest v, by(catvar)

Same as above, and adjust for clustering with clusters defined by cvar and an intraclass correlation of 0.5 in the two groups

prtest v, by(catvar) cluster(cvar) rho(0.5)

Test equality of proportions between v1 and v2

Test 
$$p_1=p_2$$
 if  $\hat{p}_1=0.10, \hat{p}_2=0.17, n_1=29,$  and  $n_2=36$  prtesti 29 0.10 36 0.17

#### Menu

#### prtest

Statistics > Summaries, tables, and tests > Classical tests of hypotheses > Proportion test

### prtesti

Statistics > Summaries, tables, and tests > Classical tests of hypotheses > Proportion test calculator

# **Syntax**

One-sample test of proportion

```
prtest varname == \#_p [if] [in] [, one sample opts ]
```

Two-sample test of proportions using groups

Two-sample test of proportions using variables

Immediate form of one-sample test of proportion

prtesti 
$$\#_{obs1} \#_{n1} \#_{n2} [, \underline{level(\#)} \underline{count}]$$

Immediate form of two-sample test of proportions

$$\mathtt{prtesti} \; \#_{\mathrm{obs}1} \; \#_{p1} \; \#_{\mathrm{obs}2} \; \#_{p2} \; \big[ \; \texttt{,} \; \underline{\mathtt{l}} \mathtt{evel}(\#) \; \underline{\mathtt{c}} \mathtt{ount} \, \big]$$

| onesampleopts               | Description                             |
|-----------------------------|-----------------------------------------|
| Main                        |                                         |
| <u>l</u> evel(#)            | confidence level; default is level (95) |
| <pre>cluster(varname)</pre> | variable defining the clusters          |
| rho(#)                      | intraclass correlation                  |
| twosamplegropts             | Description                             |
| Main                        |                                         |
| * by (groupvar)             | variable defining the groups            |
| <u>l</u> evel(#)            | confidence level; default is level (95) |
| <pre>cluster(varname)</pre> | variable defining the clusters          |
| rho(#)                      | common intraclass correlation           |
| rho1(#)                     | intraclass correlation for group 1      |
| rho2(#)                     | intraclass correlation for group 2      |

<sup>\*</sup>by(groupvar) is required.

by is allowed with prtest, and collect is allowed with prtest and prtesti; see [U] 11.1.10 Prefix commands.

# Options for prtest

by (groupvar) specifies a numeric variable that contains the group information for a given observation. This variable must have only two values. Do not confuse the by() option with the by prefix; both may be specified.

level(#) specifies the confidence level, as a percentage, for confidence intervals. The default is level (95) or as set by set level; see [U] 20.8 Specifying the width of confidence intervals.

- cluster(varname) specifies the variable that identifies clusters. The cluster() option is required to adjust the computation for clustering.
- rho (#) specifies the intraclass correlation for a one-sample test or the common intraclass correlation for a two-sample test. The rho() option is required to adjust the computation for clustering for a one-sample test.
- rho1(#) specifies the intraclass correlation of the first group for a two-sample test using groups. The rho() option or both rho1() and rho2() options are required to adjust the computation for clustering.
- rho2(#) specifies the intraclass correlation of the second group for a two-sample test using groups. The rho() option or both rho1() and rho2() options are required to adjust the computation for clustering.

## Options for prtesti

- level(#) specifies the confidence level, as a percentage, for confidence intervals. The default is level (95) or as set by set level; see [U] 20.8 Specifying the width of confidence intervals.
- count specifies that integer counts instead of proportions be used in the immediate forms of prtest. In the first syntax, prtesti expects that  $\#_{obs1}$  and  $\#_{p1}$  are counts— $\#_{p1} \leq \#_{obs1}$ —and  $\#_{p2}$  is a proportion. In the second syntax, prtesti expects that all four numbers are integer counts, that  $\#_{\text{obs}1} \ge \#_{p1}$ , and that  $\#_{\text{obs}2} \ge \#_{p2}$ .

# Remarks and examples

Remarks are presented under the following headings:

Tests of proportions Adjust for clustering Immediate form

## Tests of proportions

The prtest output follows the output of ttest in providing a lot of information. Each proportion is presented along with a confidence interval. The appropriate one- or two-sample test is performed, and the two-sided and both one-sided results are included at the bottom of the output. For a two-sample test, the calculated difference is also presented with its confidence interval. This command may be used for both large-sample testing and large-sample interval estimation. For one-sample tests of proportions with small-sample sizes and to obtain exact p-values, researchers should use bitest; see [R] bitest.

In the first form, prtest tests whether the mean of the sample is equal to a known constant. Assume that we have a sample of 74 automobiles. We wish to test whether the proportion of automobiles that are foreign is different from 40%.

```
. use https://www.stata-press.com/data/r19/auto
(1978 automobile data)
```

| . prtest foreign == 0.4                        |          |           |                       |       |     |       |        |     |               |
|------------------------------------------------|----------|-----------|-----------------------|-------|-----|-------|--------|-----|---------------|
| One-sample test of proportion                  |          |           | N                     | umber | of  | obs   | =      |     | 74            |
| Variable                                       | Mean     | Std. err. |                       |       |     | [95%  | conf.  | int | erval]        |
| foreign                                        | .2972973 | .0531331  |                       |       |     | .1931 | .583   | .4  | 014363        |
| <pre>p = proportion(foreign) HO: p = 0.4</pre> |          |           |                       |       | z = | = -   | 1.8034 |     |               |
| Ha: $p < 0$<br>Pr(Z < z) = 0                   |          | Ha: p     | != 0.4<br>z ) = 0.071 | 3     |     | Pr(   | Ha: p  |     | 0.4<br>0.9643 |

The test indicates that we cannot reject the hypothesis that the proportion of foreign automobiles is 0.40 at the 5% significance level.

#### Example 2: Two-sample test of proportions

We have two headache remedies that we give to patients. Each remedy's effect is recorded as 0 for failing to relieve the headache and 1 for relieving the headache. We wish to test the equality of the proportion of people relieved by the two treatments.

- . use https://www.stata-press.com/data/r19/cure
- . prtest cure1 == cure2

Two-sample test of proportions cure1: Number of obs = 50 cure2: Number of obs = 59 Variable Mean Std. err. P>|z| [95% conf. interval] .0706541 .3815205 .6584795 cure1 .52 cure2 .7118644 .0589618 .5963013 .8274275 diff -.1918644 .0920245 -.372229 -.0114998 under HO: .0931155 -2.060.039 diff = prop(cure1) - prop(cure2) -2.0605 H0: diff = 0Ha: diff < 0 Ha: diff != 0 Ha: diff > 0 Pr(Z < z) = 0.0197Pr(|Z| > |z|) = 0.0394Pr(Z > z) = 0.9803

We find that the proportions are statistically different from each other at any level greater than 3.9%.

4

## Adjust for clustering

When observations are not independent and can be grouped into clusters, we need to adjust for clustering in a proportion test. For example, in a cluster randomized design, groups of individuals are randomized instead of individuals. To adjust for clustering, we need to specify the cluster identifier variable in the cluster() option. In the case of a one-sample proportion test, we need to also specify the intraclass correlation in the rho() option. In the case of a two sample proportions test, we need to also specify the common population intraclass correlation in the rho() option or group-specific population intraclass correlations in the rho1() and rho2() options.

### Example 3: One-sample test of proportion, adjusting for clusters

Consider data from Hujoel, Moulton, and Loesche (1990) on the accuracy of an enzymatic diagnostic test (EDT) of bacterial infections for 29 patients with multiple sites. The EDT was conducted on each site, a specific area in a patient's mouth, to determine infection by two strings of bacteria. A separate reference test was also conducted on each site with an antibody assay against the two strings of bacteria. The data record whether there was a positive EDT result at each infected site, a true positive result.

We want to test whether the proportion of infected sites that were correctly diagnosed by the EDT is different from 0.6. Because we have multiple infections per patient, we cluster by the patient-identifier subject and use a value of 0.2 from Ahn, Heo, and Zhang (2015, 33) for the intrapatient correlation.

To perform the test, we specify the cluster (subject) and rho(0.2) options:

```
. use https://www.stata-press.com/data/r19/infection
(Target infections detected by EDT (Hujoel, Moulton, and Loesche 1990))
. prtest infect == 0.6, cluster(subject) rho(0.2)
One-sample test of proportion
                                                                             142
                                                 Number of obs
Cluster variable: subject
                                                 Number of clusters =
                                                                              29
                                                 Avg. cluster size =
                                                                            4.90
                                                 CV cluster size =
                                                                          0.2419
                                                                          0.2000
                                                 Intraclass corr.
                                                           [95% conf. interval]
    Variable
                     Mean
                            Std. err.
                 .6619718
                             .0537974
                                                           .5565308
                                                                        .7674129
  infection
   p = proportion(infection)
                                                                          1.1123
H0: p = 0.6
                                                                 Ha: p > 0.6
    Ha: p < 0.6
                                 Ha: p != 0.6
Pr(Z < z) = 0.8670
                            Pr(|Z| > |z|) = 0.2660
                                                             Pr(Z > z) = 0.1330
```

We do not find statistical evidence to reject the null hypothesis of  $H_0$ :  $P_{\text{infection}} = 0.6$  versus the two-sided alternative  $H_a$ :  $P_{\text{infection}} \neq 0.6$  at the 5% significance level; the p-value = 0.2660 > 0.05.

### Example 4: Two-sample test of proportions using groups, adjusting for clusters

Consider a dataset provided by Hayes and Moulton (2009), which contains a random subsample of the original participants in a cluster randomized trial of a pneumococcal conjugate vaccine in American Indian populations in the southwestern United States. There are two groups of infants with 18 clusters in each group. The control group received a meningococcal C conjugate vaccine (MnCC), and the experimental group received the seven-valent pneumococcal conjugate vaccine (PnCRM7). The two groups are identified by the vaccine variable, and the pneumonia variable records 1 if an infant had at least one bacterial pneumonia episode and 0 otherwise. These data are originally from O'Brien et al. (2003).

We want to test the equality of the proportion of cases of pneumonia in the two vaccine groups. We assume a common known intraclass correlation of 0.02. To perform the test, we type

```
. use https://www.stata-press.com/data/r19/pneumoniacrt
(Bacterial pneumonia episodes data from CRT (Hayes and Moulton 2009))
. prtest pneumonia, by(vaccine) cluster(cluster) rho(0.02)
Two-sample test of proportions
Cluster variable: cluster
Group: MnCC
                                                Group: PnCRM7
  Number of obs
                              238
                                                  Number of obs
                                                                              211
 Number of clusters =
                               18
                                                  Number of clusters =
                                                                               18
  Avg. cluster size =
                            13.22
                                                  Avg. cluster size =
                                                                            11.72
 CV cluster size
                           0.9605
                                                  CV cluster size
                                                                           0.7976
  Intraclass corr.
                           0.0200
                                                  Intraclass corr.
                                                                           0.0200
       Group
                             Std. err.
                                                  P>|z|
                                                             [95% conf. interval]
                     Mean
        {\tt MnCC}
                             .0329017
                  .2226891
                                                             .1582029
                                                                          .2871753
      PnCRM7
                  .1658768
                             .0299027
                                                             .1072686
                                                                           .224485
        diff
                  .0568123
                               .04446
                                                            -.0303278
                                                                          .1439524
                under HO:
                             .0447641
                                           1.27
                                                  0.204
        diff = prop(MnCC) - prop(PnCRM7)
                                                                           1.2691
    H0: diff = 0
    Ha: diff < 0
                                  Ha: diff != 0
                                                                  Ha: diff > 0
Pr(Z < z) = 0.8978
                             Pr(|Z| > |z|) = 0.2044
                                                              Pr(Z > z) = 0.1022
```

We do not find statistical evidence to reject the null hypothesis of  $H_0$ :  $P_{\text{diff}} = 0$  versus the two-sided alternative  $H_a$ :  $P_{\text{diff}} \neq 0$  at the 5% significance level; the p-value = 0.2044 > 0.05.

4

#### Immediate form

### Example 5: Immediate form of one-sample test of proportion

prtesti is like prtest, except that you specify summary statistics rather than variables as arguments. For instance, we are reading an article that reports the proportion of registered voters among 50 randomly selected eligible voters as 0.52. We wish to test whether the proportion is 0.7:

| . prtesti 50 0.52 0.70                   |               |                                      |                                     |  |
|------------------------------------------|---------------|--------------------------------------|-------------------------------------|--|
| One-sample tes                           | st of proport | ion                                  | x: Number of obs = 50               |  |
|                                          | Mean          | Std. err.                            | [95% conf. interval]                |  |
| х                                        | .52           | .0706541                             | .3815205 .6584795                   |  |
| <pre>p = proportion(x) H0: p = 0.7</pre> |               |                                      | z = -2.7775                         |  |
| Ha: $p < 0$<br>Pr(Z < z) = 0             |               | Ha: $p != 0.7$<br>Pr( Z  >  z ) = 0. | Ha: $p > 0.7$<br>Pr(Z > z) = 0.9973 |  |

# Example 6: Immediate form of two-sample test of proportions

. prtesti 30 0.4 45 0.67

Pr(Z < z) = 0.0105

To judge teacher effectiveness, we wish to test whether the same proportion of people from two classes will answer an advanced question correctly. In the first classroom of 30 students, 40% answered the question correctly, whereas in the second classroom of 45 students, 67% answered the question correctly.

Two-sample test of proportions x: Number of obs = 30 y: Number of obs = 45 P>|z| Mean Std. err. [95% conf. interval] 7. .4 .0894427 .2246955 .5753045 х .67 .0700952 .532616 .807384 У diff -.27 .1136368 -.4927241 -.0472759 under HO: .1169416 -2.310.021 diff = prop(x) - prop(y)z = -2.3088H0: diff = 0Ha: diff < 0 Ha: diff != 0 Ha: diff > 0

Pr(|Z| > |z|) = 0.0210

4

Pr(Z > z) = 0.9895

## Stored results

One-sample prtest and prtesti store the following in r():

```
sample size
r(N)
r(P)
                        sample proportion
r(se)
                        standard error of sample proportion
                        lower confidence bound of sample proportion
r(1b)
                        upper confidence bound of sample proportion
r(ub)
r(z)
                        z statistic
r(p_1)
                        lower one-sided p-value
r(p)
                        two-sided p-value
r(p_u)
                        upper one-sided p-value
```

confidence level

Cluster-adjusted one-sample prtest also stores the following in r():

#### Scalars

r(level)

r(K) number of clusters Kcluster size Mr(M)intraclass correlation r(rho)

coefficient of variation for cluster sizes r(CV\_cluster)

Two-sample prtest and two-sample prtesti store the following in r():

sample size of population one

#### Scalars

r(N1)

| r(N2)       | sample size of population two                               |
|-------------|-------------------------------------------------------------|
| r(P1)       | sample proportion for population one                        |
| r(P2)       | sample proportion for population two                        |
| r(P_diff)   | difference of proportions                                   |
| r(se1)      | standard error of population-one sample proportion          |
| r(se2)      | standard error of population-two sample proportion          |
| r(se_diff)  | standard error of the difference of proportions             |
| r(se_diff0) | standard error of the difference of proportions under $H_0$ |
| r(lb1)      | lower confidence bound of population-one sample proportion  |
| r(ub1)      | upper confidence bound of population-one sample proportion  |
| r(1b2)      | lower confidence bound of population-two sample proportion  |
| r(ub2)      | upper confidence bound of population-two sample proportion  |
| r(lb_diff)  | lower confidence bound of the difference of proportions     |
| r(ub_diff)  | upper confidence bound of the difference of proportions     |
| r(z)        | z statistic                                                 |
| r(p_l)      | lower one-sided p-value                                     |
| r(p)        | two-sided p-value                                           |
|             |                                                             |

upper one-sided p-value

confidence level

Cluster-adjusted two-sample prtest using the by () option also stores the following in r():

#### Scalars

 $r(p_u)$ 

r(level)

| r(K1)          | population-one number of clusters $K_1$   |
|----------------|-------------------------------------------|
| r(K2)          | population-two number of clusters $K_2$   |
| r(M1)          | population-one cluster size $M_1$         |
| r(M2)          | population-two cluster size $M_2$         |
| r(rho)         | common intraclass correlation             |
| r(rho1)        | population-one intraclass correlation     |
| r(rho2)        | population-two intraclass correlation     |
| r(CV_clustor1) | nonulation one coefficient of variation f |

r(CV\_cluster1) population-one coefficient of variation for cluster sizes r(CV\_cluster2) population-two coefficient of variation for cluster sizes

### Methods and formulas

Remarks are presented under the following headings:

One-sample test Two-sample test

For all the tests below, the test statistic z has an asymptotic standard normal distribution, and the p-value is computed as

$$p = \begin{cases} 1 - \Phi\left(z\right) & \text{for an upper one-sided test} \\ \Phi\left(z\right) & \text{for a lower one-sided test} \\ 2\left\{1 - \Phi\left(|z|\right)\right\} & \text{for a two-sided test} \end{cases}$$

where  $\Phi(\cdot)$  is the cdf of a standard normal distribution and |z| is an absolute value of z.

See Acock (2023, 158–164) for additional examples of tests of proportions using Stata.

## One-sample test

Let n be the number of observations,  $\hat{p}$  be the observed proportion, and  $\hat{q} = 1 - \hat{p}$ .

The one-tailed and two-tailed tests of a population proportion use an asymptotically normally distributed test statistic calculated as

 $z = \frac{\hat{p} - p_0}{s_0}$ 

where  $p_0$  is the hypothesized proportion,  $q_0=1-p_0$ , and  $s_0=\sqrt{p_0q_0/n}$  is the standard error of  $\hat{p}$ under the null hypothesis of  $p = p_0$ .

A large-sample  $100(1-\alpha)\%$  confidence interval for a proportion p is

$$\hat{p} \pm z_{1-\alpha/2} s$$

where  $s=\sqrt{\hat{p}\,\hat{q}/n}$  and  $z_{1-\alpha/2}$  is the  $(1-\alpha/2)$ th quantile of the standard normal distribution.

With clustered data, suppose that there are K clusters, each of size  $M_i$  such that  $n = \sum_{i=1}^K M_i$ . Let  $\rho$ be the intraclass correlation. Following Ahn, Heo, and Zhang (2015), we assume that the cluster sizes  $M_i$ are independent and identically distributed. Let  $C_{
m adj}$  be the adjustment to the standard error for clustered data,

$$C_{\rm adj} = \sqrt{\sum_{i=1}^{K} M_i \{1 + \rho(M_i - 1)\}/n}$$

such that  $s_{0,cl} = C_{adj}s_0$  and  $s_{cl} = C_{adj}s$ .

 $C_{\rm adj}$  can be equivalently written as

$$C_{\rm adj} = \sqrt{1 + \rho(\overline{M} - 1) + \rho \overline{M} {\rm CV}_{\rm cl}^2}$$

where  $\overline{M} = \sum_{i=1}^K M_i/K$  is the average cluster size and  $CV_{cl}$  is the coefficient of variation for cluster sizes:

$$\mathrm{CV_{cl}} = \frac{\sqrt{\sum_{i=1}^K (M_i - \overline{M})^2 / K}}{\overline{M}}$$

To adjust the test statistic z and the confidence interval for clustering, replace  $s_0$  with  $s_{0,\mathrm{cl}}$  and swith  $s_{cl}$  in the corresponding formulas. In the presence of clustering, the test statistic z is asymptotically normally distributed conditional on the empirical distribution of  $M_i$ 's.

## Two-sample test

Let  $n_1$  be the number of observations in population one and  $n_2$  be the number of observations in population two,  $\hat{p}_1$  be the observed proportion in population one and  $\hat{p}_2$  be the observed proportion in population two, and  $\hat{q}_1 = 1 - \hat{p}_1$  and  $\hat{q}_2 = 1 - \hat{p}_2$ . Let  $x_1$  and  $x_2$  be the total number of successes in the two populations.

A test of the difference of two proportions uses an asymptotically normally distributed test statistic calculated as

$$z = \frac{\hat{p}_1 - \hat{p}_2}{s_{d0}}$$

where  $s_{d0}=\sqrt{\hat{p}_p\,\hat{q}_p(1/n_1+1/n_2)}$  is the standard error of  $\hat{p}_1-\hat{p}_2$  under the null hypothesis of  $p_1=p_2$ , with  $\hat{p}_p = (x_1 + x_2)/(n_1 + n_2)$  and  $\hat{q}_p = 1 - \hat{p}_p$ .

The  $100(1-\alpha)\%$  confidence interval for the difference of two proportions is given by

$$(\hat{p}_1 - \hat{p}_2) \pm z_{1-\alpha/2} \sqrt{s_1^2 + s_2^2}$$

where  $s_1=\sqrt{\hat{p}_1\,\hat{q}_1/n_1}$  and  $s_2=\sqrt{\hat{p}_2\,\hat{q}_2/n_2}$  are the standard errors of the two sample proportions and  $z_{1-\alpha/2}$  is the  $(1-\alpha/2) {\rm th}$  quantile of the standard normal distribution.

With clustered data, suppose that there are  $K_1$  and  $K_2$  clusters in population one and population two with the corresponding average cluster sizes of  $\overline{M}_1$  and  $\overline{M}_2$ . Let  $\rho_1$  and  $\rho_2$  be the intraclass correlations and  $\mathrm{CV}_{\mathrm{cl},1}$  and  $\mathrm{CV}_{\mathrm{cl},2}$  be the coefficients of variation for cluster sizes for population one and population two. Let  $C_{\text{adj},1}$  and  $C_{\text{adj},2}$  be the adjustments to standard errors of the two sample proportions for clustered data, defined analogously to  $C_{\rm adj}$  in One-sample test for each population.

Let  $s_{d0,\mathrm{cl}} = \sqrt{\hat{p}_p \, \hat{q}_p \left(C_{\mathrm{adj},1}^2/n_1 + C_{\mathrm{adj},2}^2/n_2\right)}$  be the standard error of  $\hat{p}_1 - \hat{p}_2$  under the null hypothesis of  $p_1 = p_2$  adjusted for clustered data. Also, let  $s_{1,\mathrm{cl}} = C_{\mathrm{adj},1} s_1$  and  $s_{2,\mathrm{cl}} = C_{\mathrm{adj},2} s_2$  be the standard errors of  $\hat{p}_1$  and  $\hat{p}_2$  adjusted for clustered data. To adjust the two-sample test statistic and the confidence interval for clustering, replace  $s_{d0}$  with  $s_{d0,\mathrm{cl}}$ ,  $s_1$  with  $s_{1,\mathrm{cl}}$ , and  $s_2$  with  $s_{2,\mathrm{cl}}$  in the corresponding formulas.

#### References

Acock, A. C. 2023. A Gentle Introduction to Stata. Rev. 6th ed. College Station, TX: Stata Press.

Ahn, C., M. Heo, and S. Zhang. 2015. Sample Size Calculations for Clustered and Longitudinal Outcomes in Clinical Research. Boca Raton, FL: CRC Press. https://doi.org/10.1201/b17822.

Hayes, R. J., and L. H. Moulton. 2009. Cluster Randomised Trials. Boca Raton, FL: CRC Press.

———. 2017. Cluster Randomised Trials. 2nd ed. Boca Raton, FL: CRC Press.

Hujoel, P. P., L. H. Moulton, and W. J. Loesche. 1990. Estimation of sensitivity and specificity of site-specific diagnostic tests. *Journal of Periodontal Research* 25: 193–196. https://doi.org/10.1111/j.1600-0765.1990.tb00903.x.

O'Brien, K. L., L. H. Moulton, R. Reid, R. Weatherholt, J. Oski, L. B. Brown, G. Kumar, A. Parkinson, D. Hu, J. Hackell, I. Chang, R. Kohberger, G. Siber, and M. Santosham. 2003. Efficacy and safety of seven-valent conjugate pneumococcal vaccine in American Indian children: Group randomised trial. *Lancet* 362: 355–361. https://doi.org/10.1016/S0140-6736(03)14022-6.

#### Also see

- [R] bitest Binomial probability test
- [R] **proportion** Estimate proportions
- [R] ttest t tests (mean-comparison tests)
- [MV] hotelling Hotelling's  $T^2$  generalized means test
- [PSS-2] **power one proportion** Power analysis for a one-sample proportion test
- [PSS-2] power one proportion, cluster Power analysis for a one-sample proportion test, CRD
- [PSS-2] power twoproportions Power analysis for a two-sample proportions test
- [PSS-2] power twoproportions, cluster Power analysis for a two-sample proportions test, CRD

Stata, Stata Press, Mata, NetCourse, and NetCourseNow are registered trademarks of StataCorp LLC. Stata and Stata Press are registered trademarks with the World Intellectual Property Organization of the United Nations. StataNow is a trademark of StataCorp LLC. Other brand and product names are registered trademarks or trademarks of their respective companies. Copyright © 1985–2025 StataCorp LLC, College Station, TX, USA. All rights reserved.

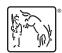